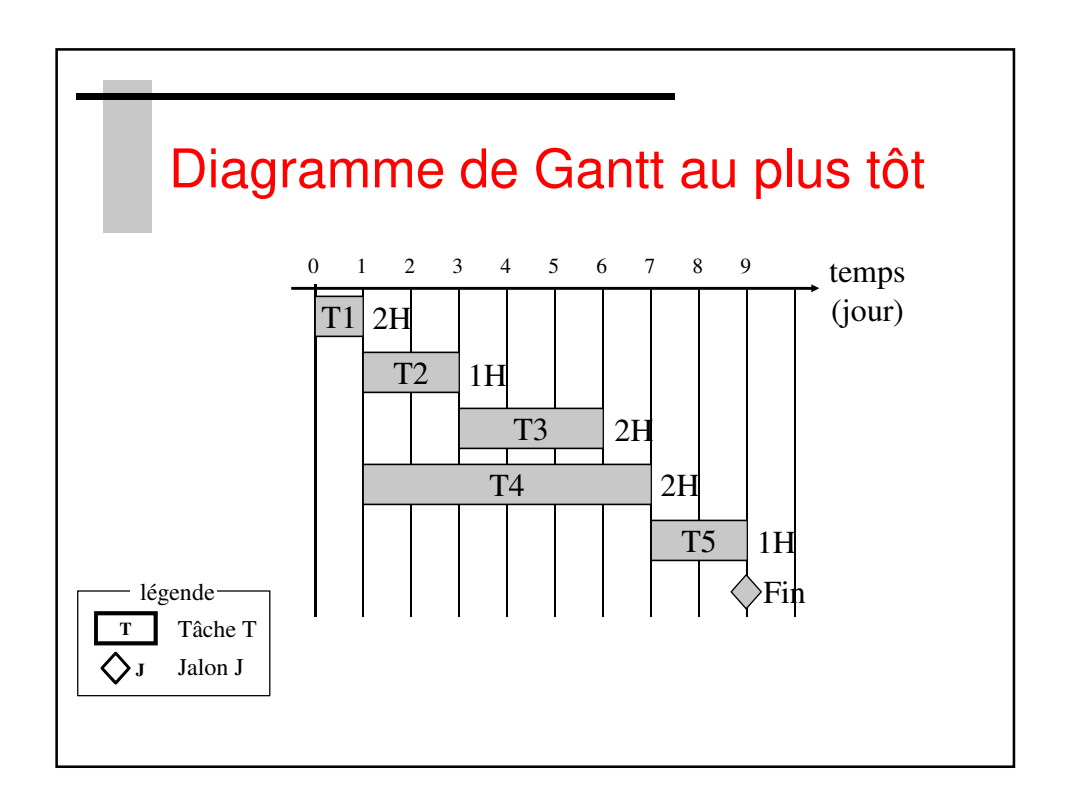

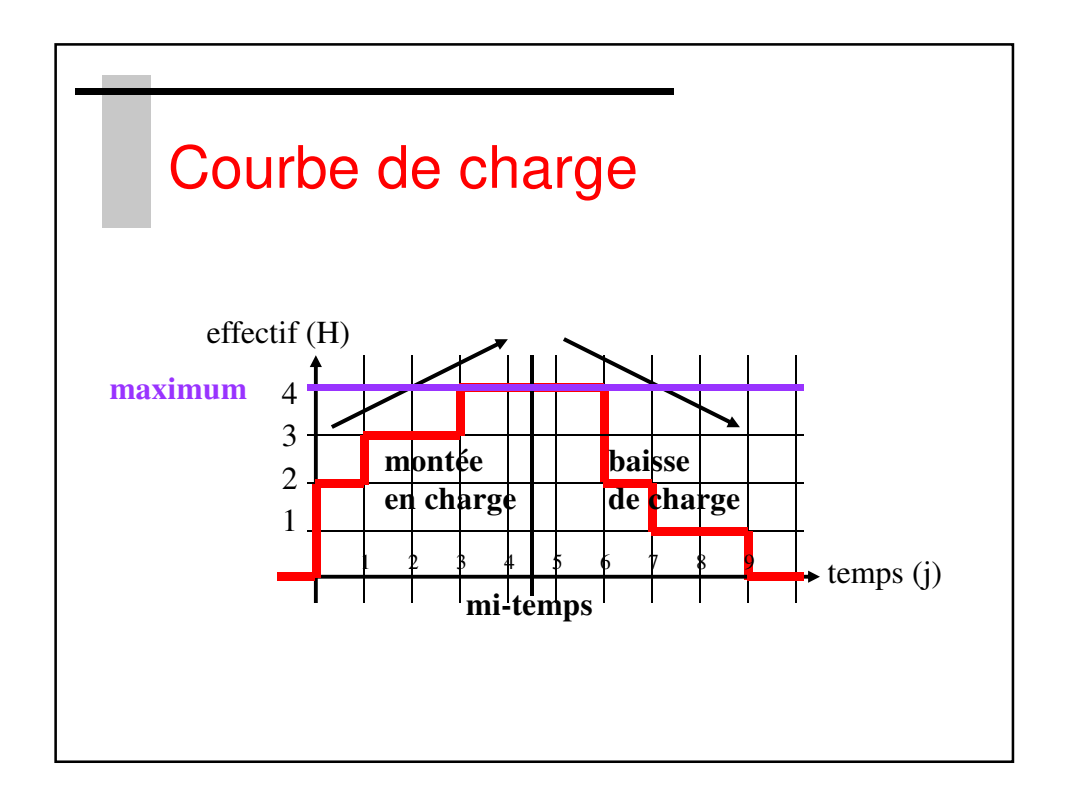

SupAvenir – Sainte Ursule